Photoshop CS

- 13 ISBN 9787115153753
- 10 ISBN 7115153752

出版时间:1993-1

页数:466

版权说明:本站所提供下载的PDF图书仅提供预览和简介以及在线试读,请支持正版图书。

#### www.tushu111.com

#### Photoshop

Photoshop

 $\,$  Photoshop  $\,$ 个最难理解和掌握的"计算"和"应用图像"命令的原理和应用。在图像处理部分,对Photoshop通道

Photoshop

Photoshop

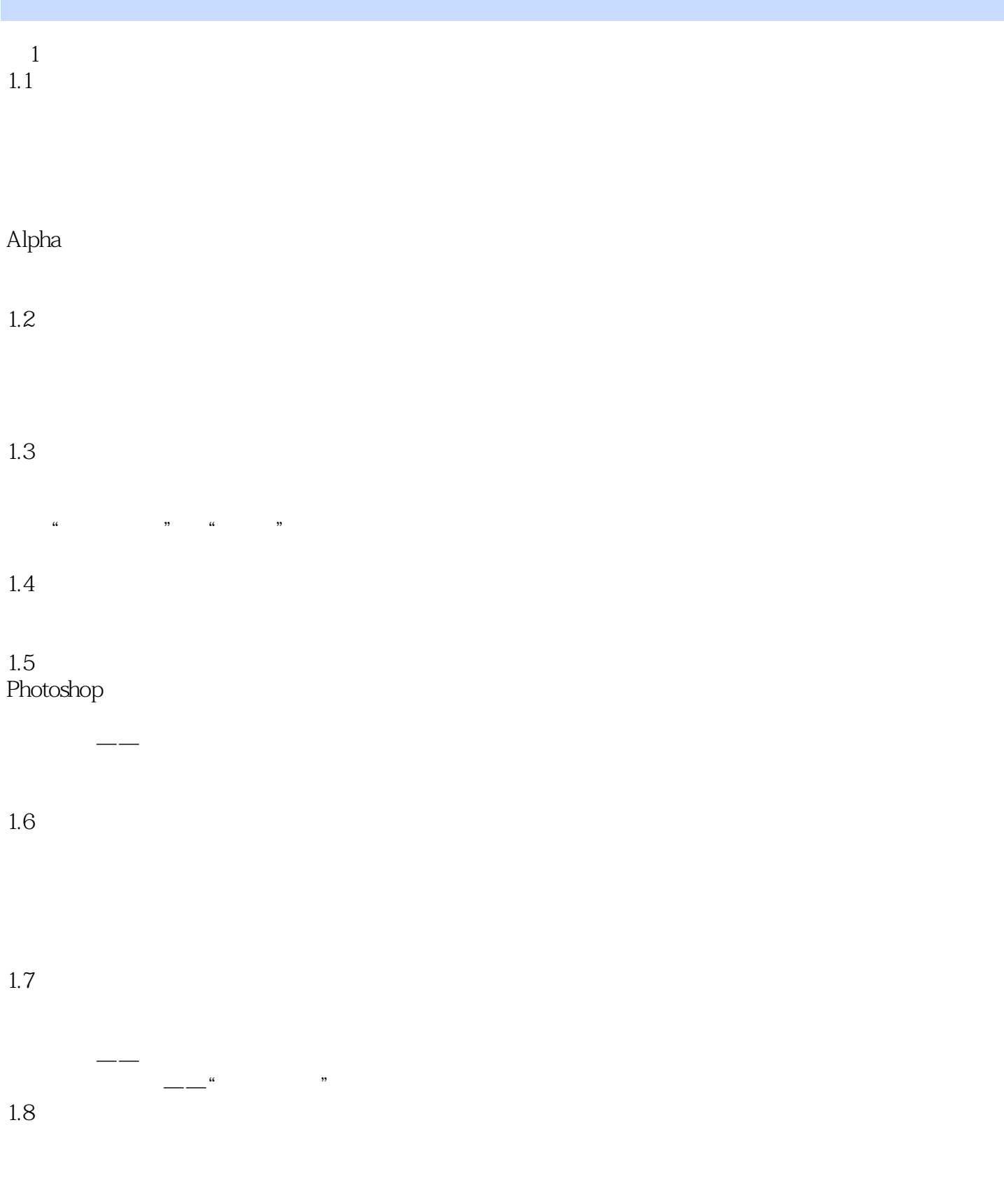

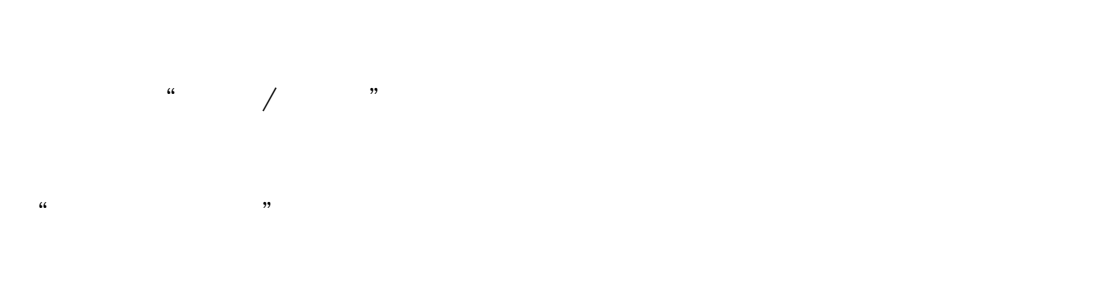

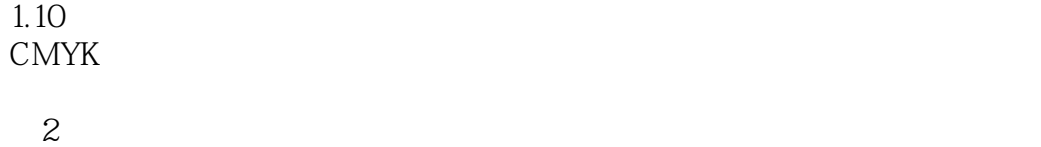

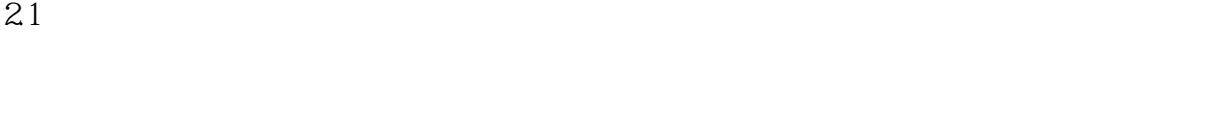

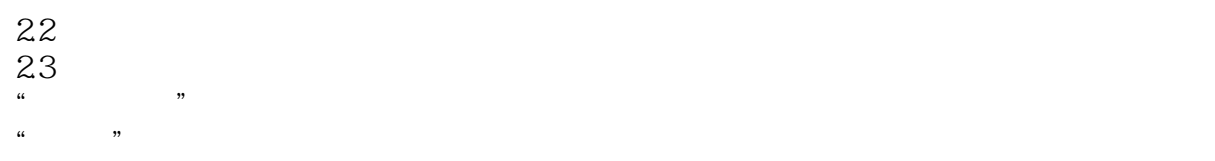

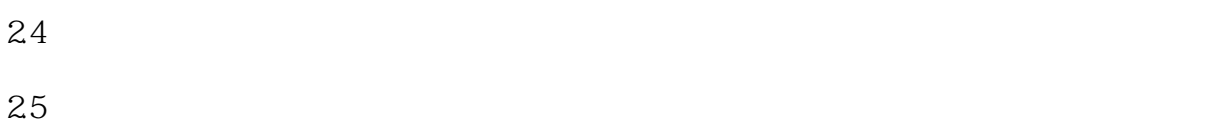

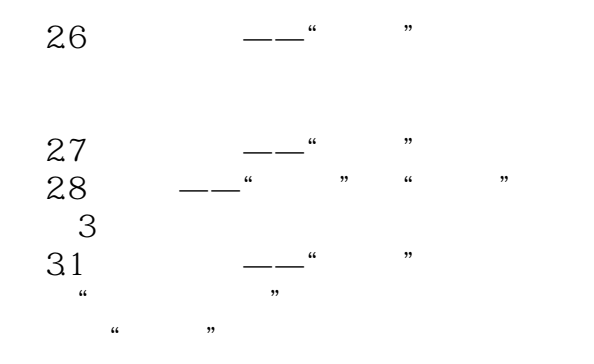

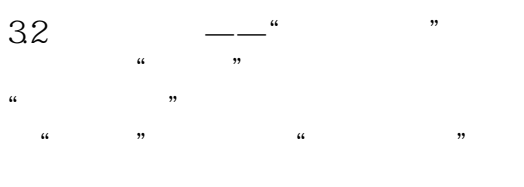

33 ——"

#### ", "  $\alpha$  m

用"色阶"命令模拟"颜色加深"

#### $34$  ——"  $\begin{array}{ccc}\n 34 & & & \dots \\
 4 & & & \dots \\
 \end{array}$

 $\mathcal{U}$  "  $\frac{1}{2}$   $\frac{1}{2}$ 

#### $35$   $--$ ""

# $36$  ,  $-$  "

 $\ldots$  "  $\frac{1}{2}$  and  $\frac{1}{2}$  and  $\frac{1}{2}$  a

#### $37 \qquad \qquad --$ " $''$

 $\alpha$  m  $\alpha$  and  $\alpha$  is the contract of  $\alpha$  is the contract of  $\alpha$  is the contract of  $\alpha$ 

#### $38 \qquad \qquad --$ " $''$

 $\begin{array}{ccc}\n 38 & & & \dots & \\
 * & & & \dots & \dots & \dots \\
 * & & & & \dots & \dots & \dots\n \end{array}$  $\mathcal{L}_{\mathcal{A}}$  "  $\frac{1}{2}$   $\frac{1}{2}$ 

#### 3.9 "变暗"、"变亮"模式组结语

"颜色加深"、"颜色减淡"与黑白图层

#### $4<sub>1</sub>$

 $4.1$  ", ", "  $\frac{1}{2}$   $\frac{1}{2}$ 

#### Photoshop

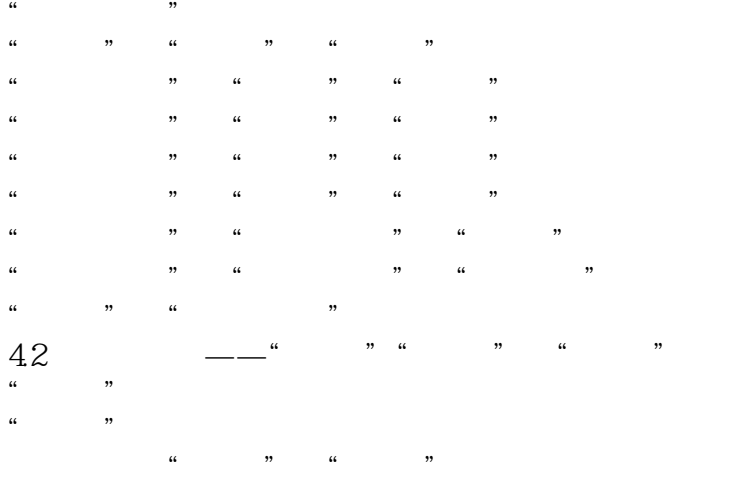

#### Lab

#### $\frac{1}{2}$  and  $\frac{1}{2}$  and  $\frac{1}{2}$  a range and the control of the control of the control of the control of the control of the control of the control of the control of the control of the control of the control of the control of the control of the control of th 黑白"柔光"与色阶

 $43$   $*$ "亮光"模式公式和条纹图分析

 $44$  ,  $-$  "  $\ldots$  "

用"点光"制作特殊纹理  $45$   $*$ 

"线性光"模式公式和条纹图分析 "线性光"模式纠正色调不匀  $46$   $\qquad -$ " $\qquad$ "  $\alpha$  we can also the contract of  $\alpha$ 

4.7

5<sup>"</sup> "  $51$  "

5.2

 $53$  "  $\frac{1}{2}$  and  $\frac{1}{2}$  and  $\frac{1}{2}$  a  $54$   $--$ " " the contract of the contract of the contract of the contract of the contract of the contract of the contract of the contract of the contract of the contract of the contract of the contract of the contract of the contract o  $\frac{1}{2}$  and  $\frac{1}{2}$  and  $\frac{1}{2}$  a 5.5 " " 使用"计算"为选择 "变暗"与"变亮"  $56$  --" " "差值"模式公式及条纹图分析

 $\frac{1}{2}$  (i)  $\frac{1}{2}$  (i)  $\frac{1}{2}$  (ii)  $\frac{1}{2}$  (iii)  $\frac{1}{2}$  (iii)  $\frac{1}{2}$  (iii)  $\frac{1}{2}$  (iii)  $\frac{1}{2}$  (iii)  $\frac{1}{2}$  (iii)  $\frac{1}{2}$  (iii)  $\frac{1}{2}$  (iii)  $\frac{1}{2}$  (iii)  $\frac{1}{2}$  (iii)  $\frac{1}{2}$  (iii)  $\$ 

" "差值"与中间调 5.7 " " " " "相加"与"减去"模式 "相加"和"减去"模式公式分析 "  $\frac{1}{\sqrt{2}}$  ,  $\frac{1}{\sqrt{2}}$  ,  $\frac{1}{\sqrt{2}}$  ,  $\frac{1}{\sqrt{2}}$  ,  $\frac{1}{\sqrt{2}}$  ,  $\frac{1}{\sqrt{2}}$  ,  $\frac{1}{\sqrt{2}}$  ,  $\frac{1}{\sqrt{2}}$  ,  $\frac{1}{\sqrt{2}}$  ,  $\frac{1}{\sqrt{2}}$  ,  $\frac{1}{\sqrt{2}}$  ,  $\frac{1}{\sqrt{2}}$  ,  $\frac{1}{\sqrt{2}}$  ,  $\frac{1}{\sqrt{2}}$  ,  $\frac{1}{\sqrt{2}}$  $H$  and  $H$  and  $H$  and  $H$  and  $H$  and  $H$  and  $H$  and  $H$  and  $H$  and  $H$  and  $H$  and  $H$  and  $H$  and  $H$  and  $H$  and  $H$  and  $H$  and  $H$  and  $H$  and  $H$  and  $H$  and  $H$  and  $H$  and  $H$  and  $H$  and  $H$  and  $H$  and  $H$  a 使用"减去"模式区分色彩 5.8 " 第6章 "应用图像"命令之谜  $61$  "" "应用图像"中的混合色 "应用图像"中的基色和结果色  $\alpha$  and  $\beta$  and  $\beta$  a  $\begin{array}{ccc}\n\text{RGB} & & \text{``} & \text{''} \\
\text{CO} & & \text{``} & \text{''}\n\end{array}$  $62$  " "  $\mathcal{L}$  the contract  $\mathcal{L}$  is the contract of  $\mathcal{L}$  $\frac{44}{100}$   $\frac{1}{200}$   $\frac{1}{200}$   $\frac{$ " 63 " 64 " "  $\frac{1}{\sqrt{2\pi}}$  ,  $\frac{1}{\sqrt{2\pi}}$  ,  $\frac{1}{\sqrt{2\pi}}$  ,  $\frac{1}{\sqrt{2\pi}}$  ,  $\frac{1}{\sqrt{2\pi}}$  ,  $\frac{1}{\sqrt{2\pi}}$  ,  $\frac{1}{\sqrt{2\pi}}$  ,  $\frac{1}{\sqrt{2\pi}}$  ,  $\frac{1}{\sqrt{2\pi}}$  ,  $\frac{1}{\sqrt{2\pi}}$  ,  $\frac{1}{\sqrt{2\pi}}$  ,  $\frac{1}{\sqrt{2\pi}}$  ,  $\frac{1}{\sqrt{2\pi}}$  , "反转负冲"全解剖 65 " a" " $b$ " CMYK<br>GG 66 " " 使用"应用图像"改造普通通道  $67$  " 使用"应用图像"修改图层蒙版 风景的"应用图像"混合  $\overline{7}$  $7.1$ 

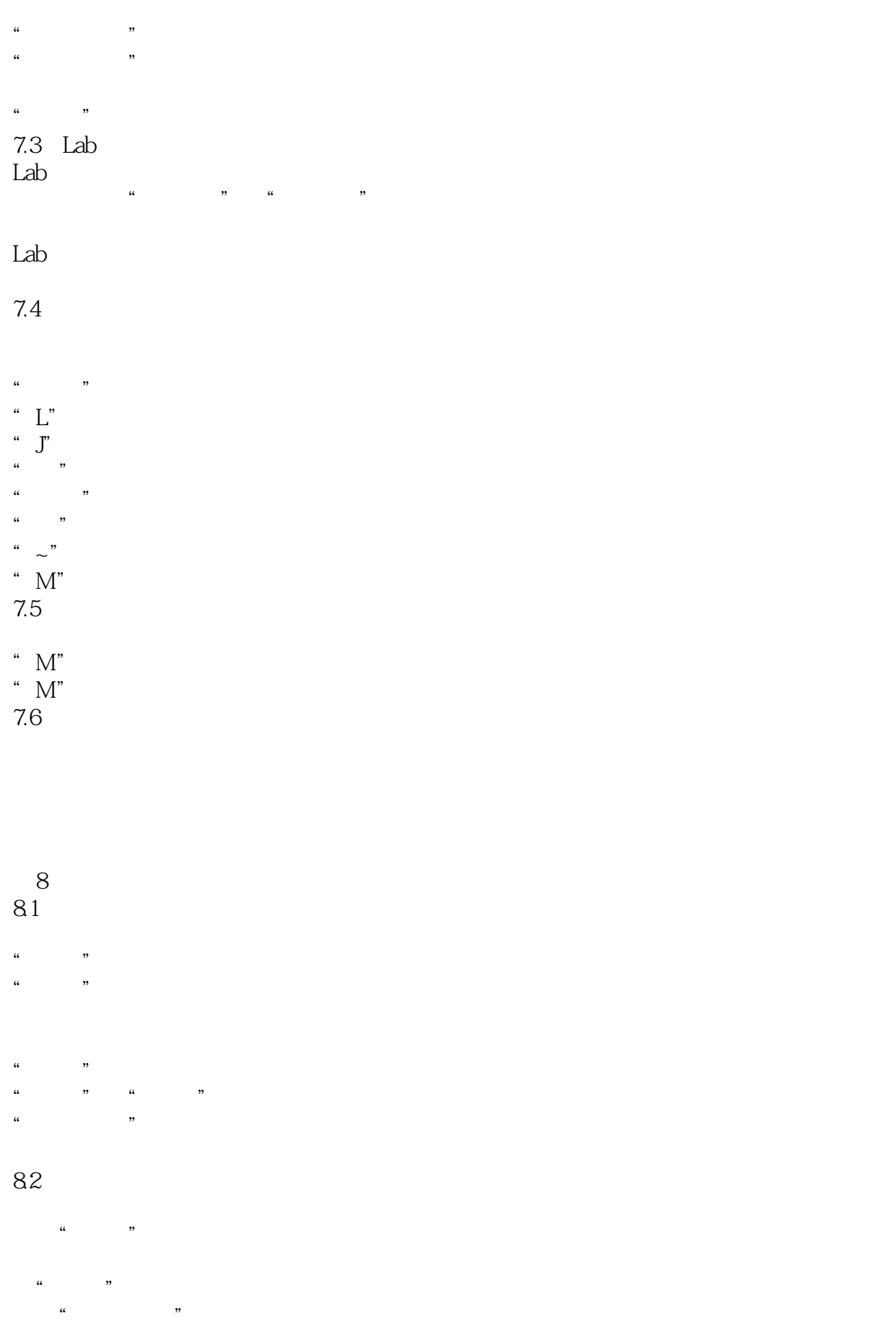

 $\begin{array}{ccccc}\n\mu & \eta & \mu\n\end{array}$ 

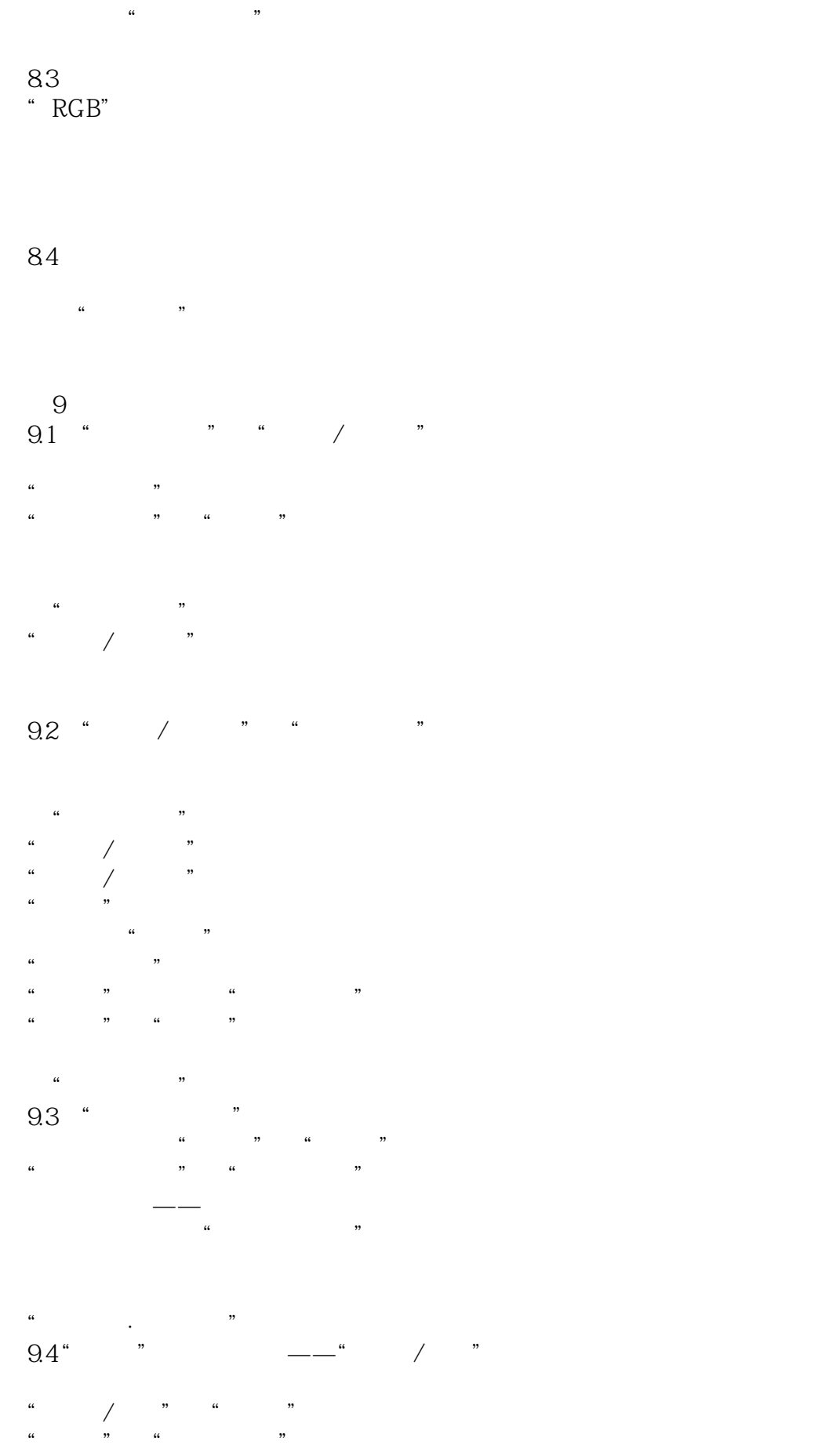

 $\alpha$  and  $\beta$  and  $\beta$  "半径"的用途 "色彩校正"调整 "中间调对比度"调整  $9.5$   $*$   $*$   $*$ 如果"驴唇不对马嘴" 用"匹配颜色"校正偏色  $\underset{^\phantom{.0}}{9.6}$ " 用"照片滤镜"去除偏色 第10章 特殊颜色调整之谜  $10.1$  Lab Lab Lab Photoshop Lab  $10.2$  Lab Lab " " Lab " $\qquad$ "  $\begin{array}{ccc}\n\text{Lab} & \text{``}\n\end{array}$ 10.3 图像饱和度的"马太效应"  $3<sup>1</sup>$ Lab 10.4 Lab Lab Lab  $10.5$  Lab 用"色相/饱和度"校正偏色  $\frac{1}{2}$   $\frac{1}{2}$   $106$  Lab  $\frac{2012}{a}$   $\frac{2012}{b}$ 用"应用图像"改变局部明暗色调  $10.7$  "50%" "变亮""变暗"制作选区 er " the contract of the contract of the contract of the contract of the contract of the contract of the contract of the contract of the contract of the contract of the contract of the contract of the contract of the contr 用"排除"模式调整图像  $\frac{1}{2}$   $\frac{1}{2}$  10.8 CMYK CMYK

 $11$  $11.1$ 

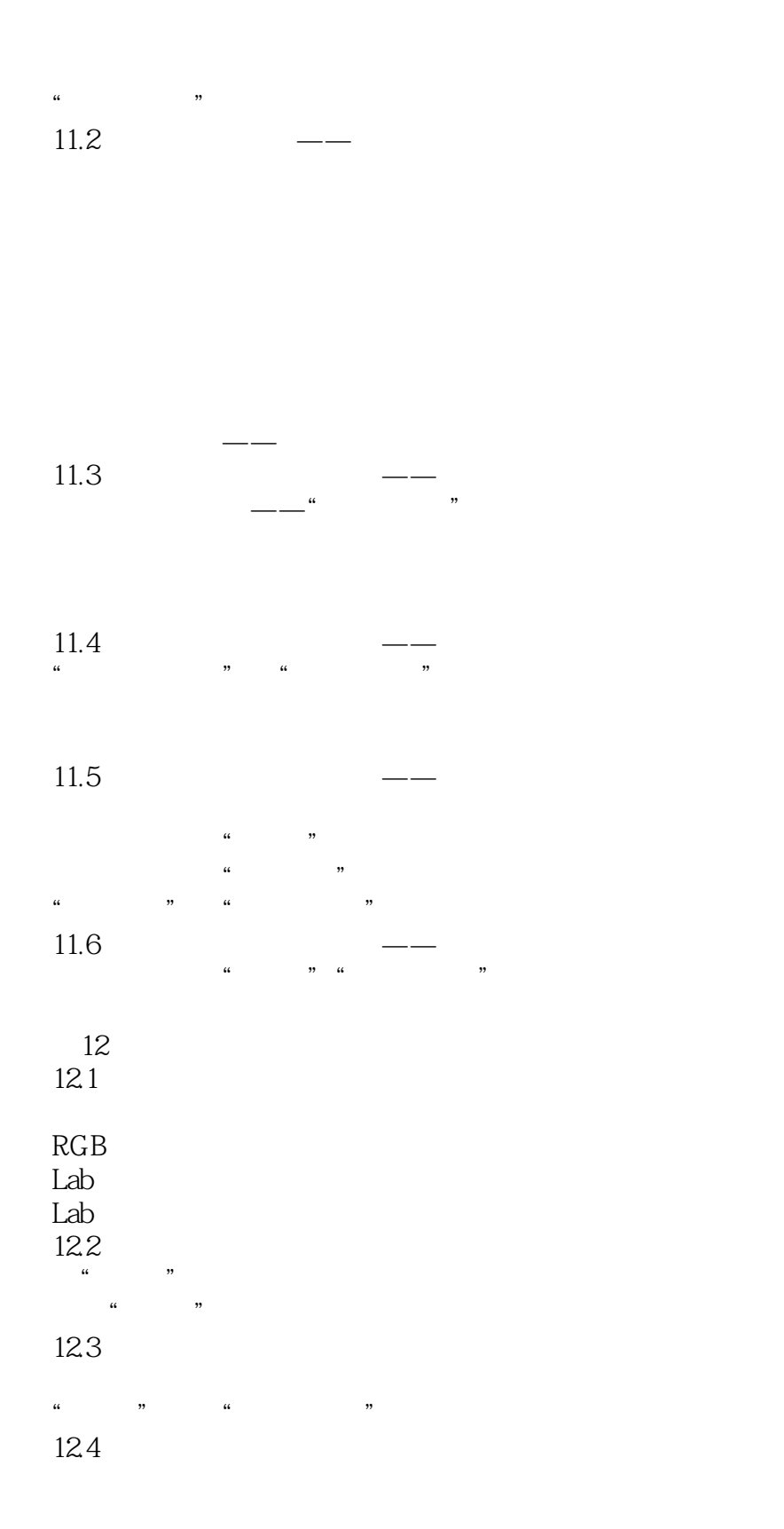

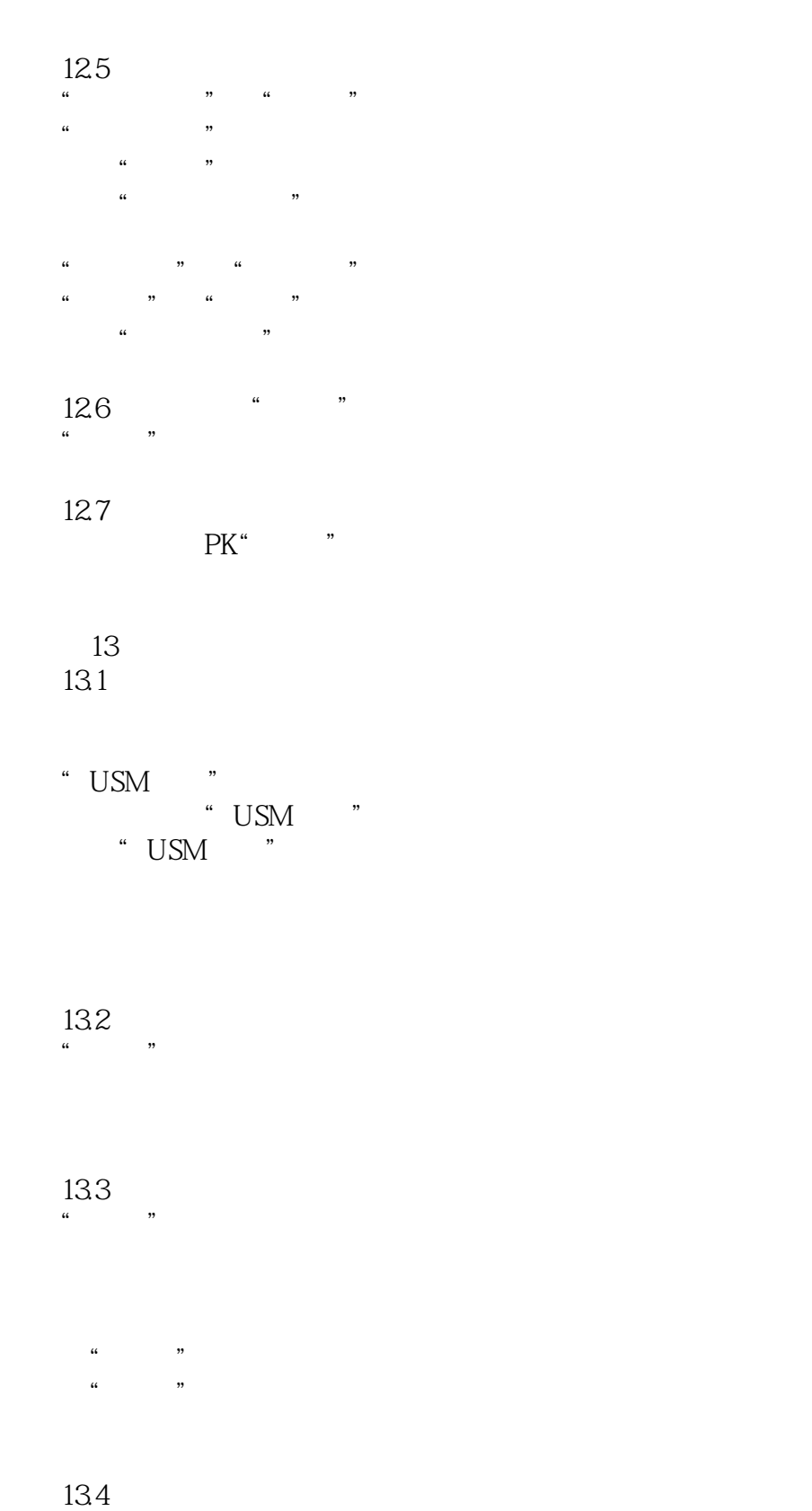

 $\mathcal{L}(\mathcal{L}(\mathcal{$ 

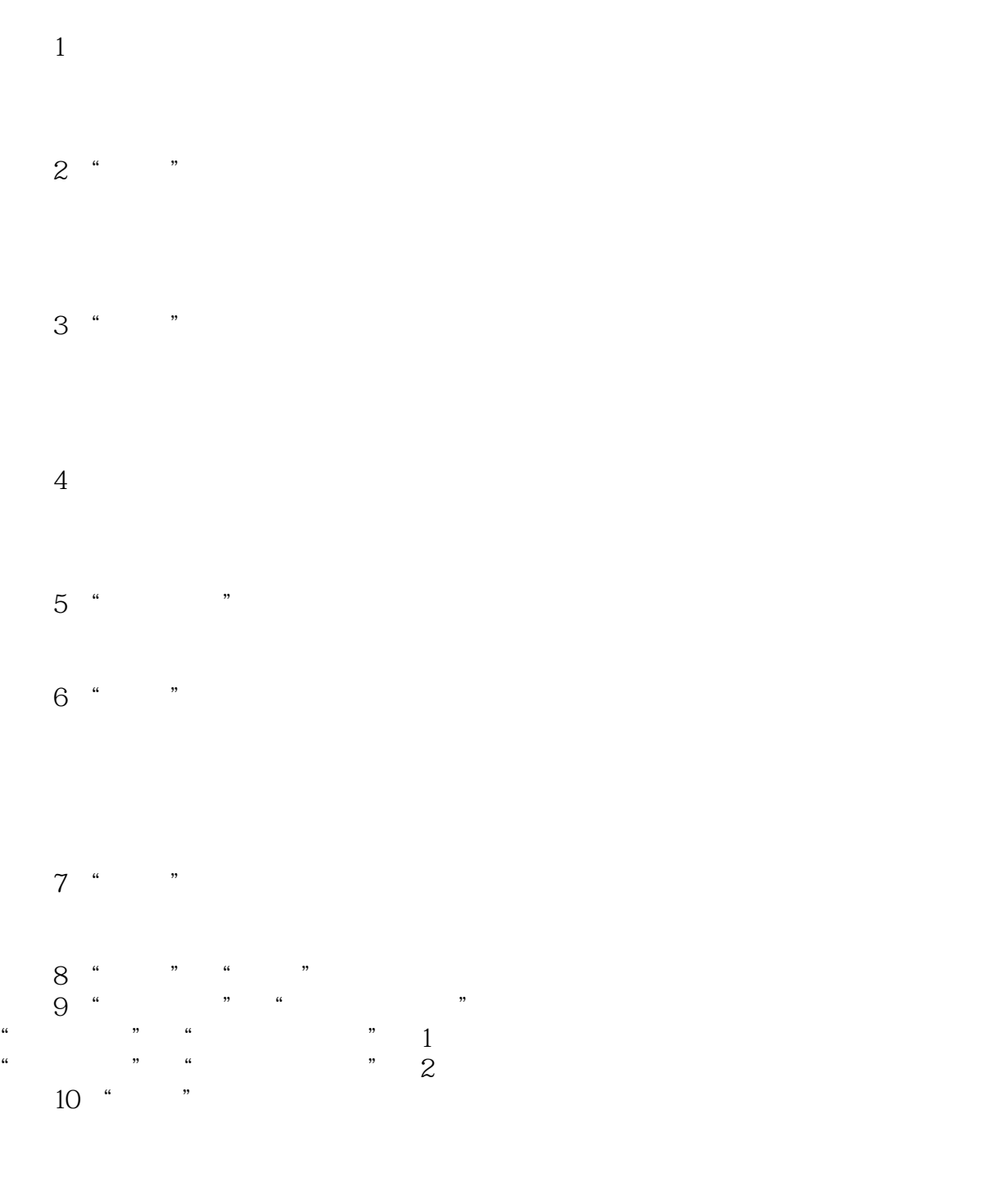

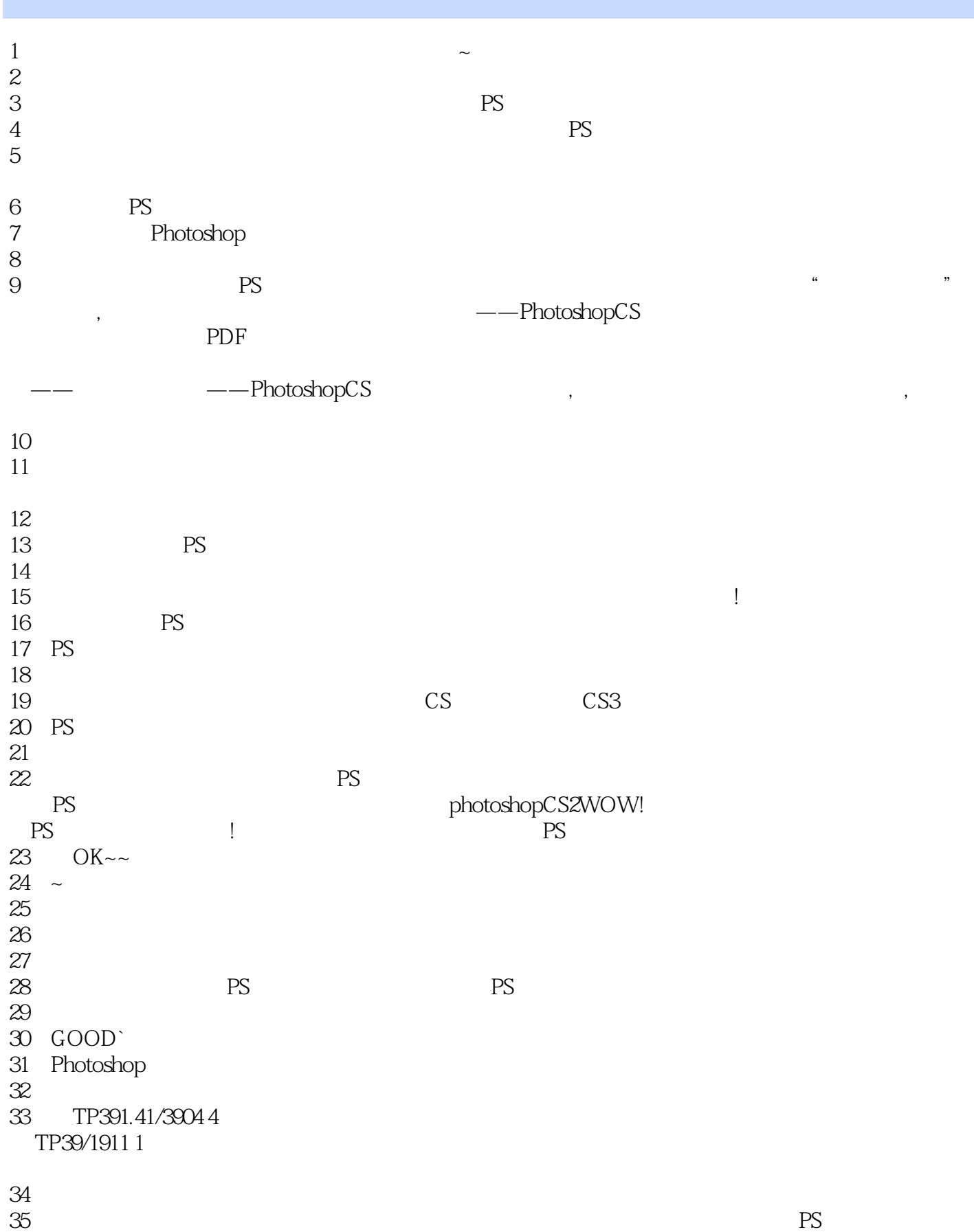

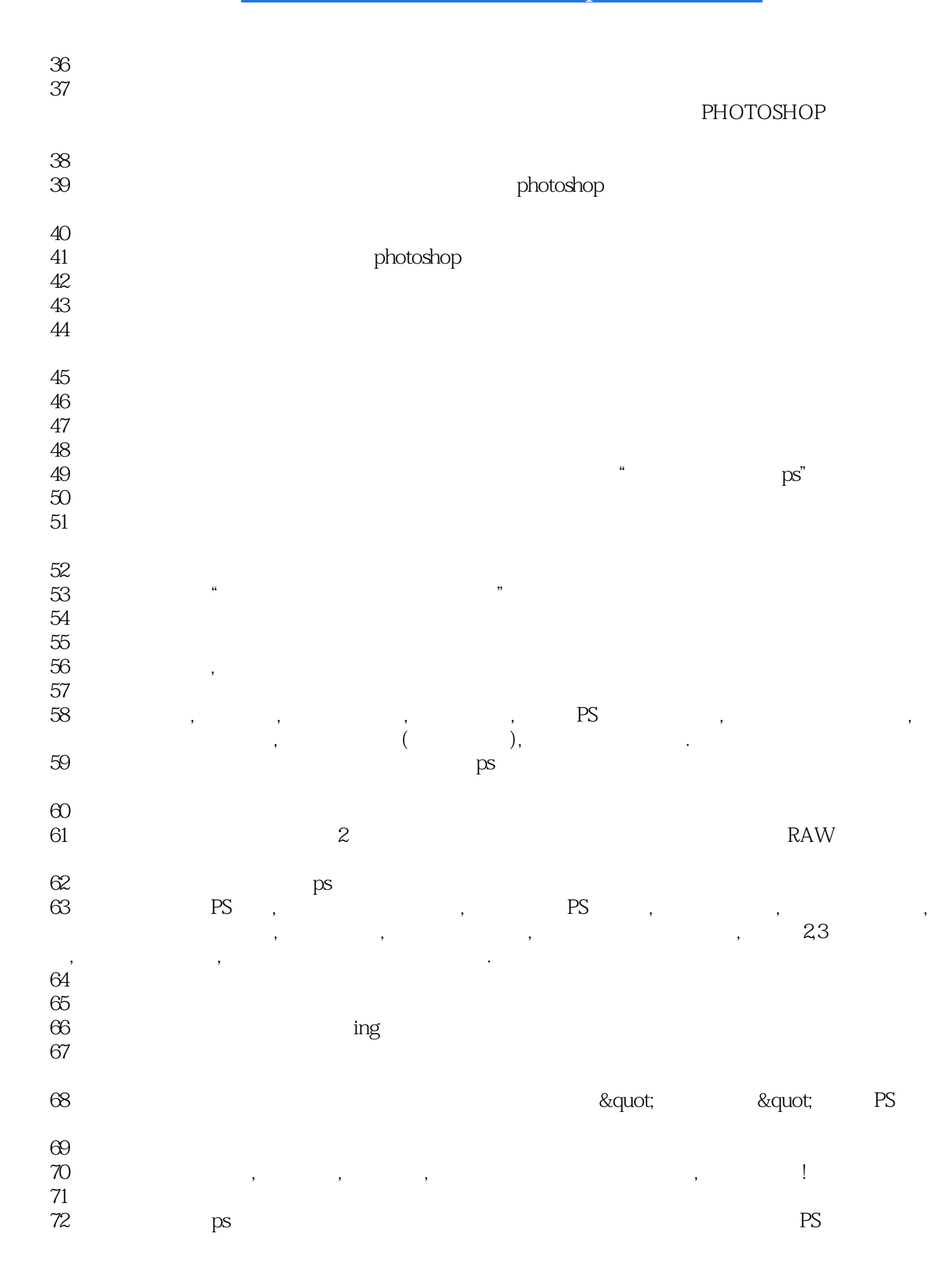

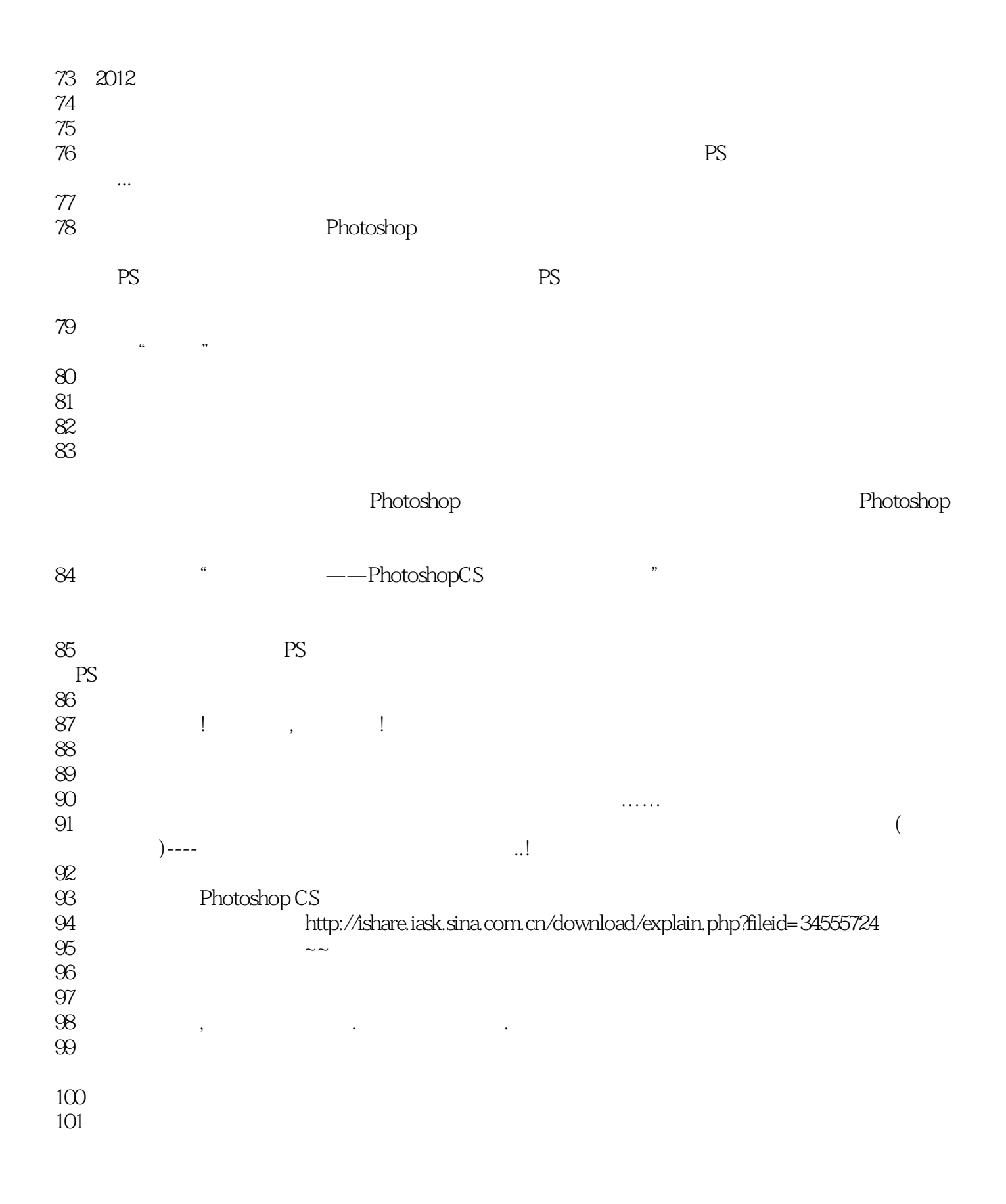

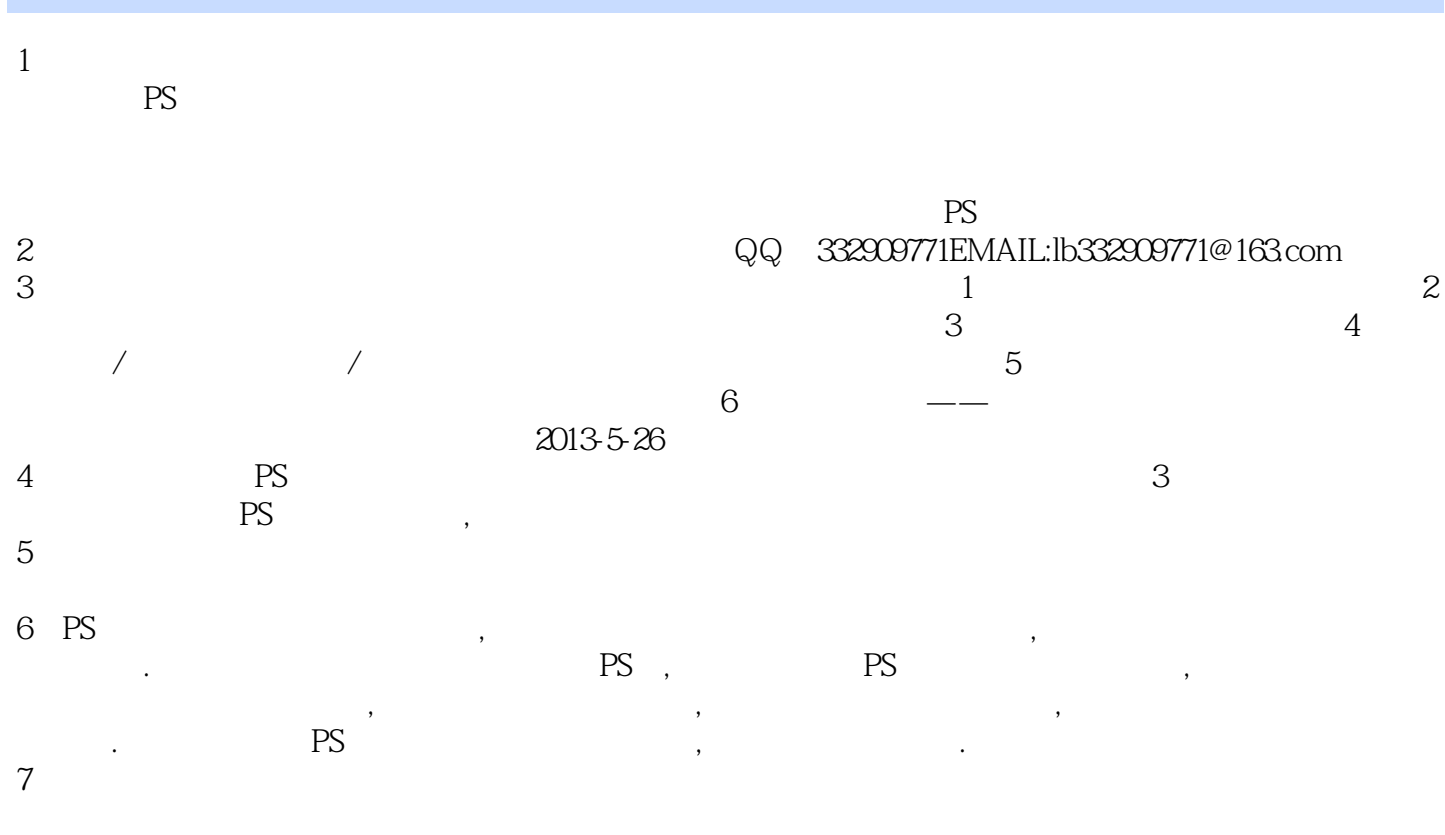

QQ 876291668

 $\mathcal{L}_{\mathcal{D}}$ 

本站所提供下载的PDF图书仅提供预览和简介,请支持正版图书。

:www.tushu111.com